## Package 'traseR'

April 15, 2017

Type Package

Title GWAS trait-associated SNP enrichment analyses in genomic intervals Version 1.4.0 Depends R (>= 3.2.0),GenomicRanges,IRanges,BSgenome.Hsapiens.UCSC.hg19

Suggests BiocStyle,RUnit, BiocGenerics

Date 2015-11-20

Author Li Chen, Zhaohui S.Qin

Maintainer li chen<li.chen@emory.edu>

Description traseR performs GWAS trait-associated SNP enrichment analyses in genomic intervals using different hypothesis testing approaches, also provides various functionalities to explore and visualize the results.

License GPL

LazyLoad yes

biocViews Genetics,Sequencing, Coverage, Alignment, QualityControl, DataImport

NeedsCompilation no

### R topics documented:

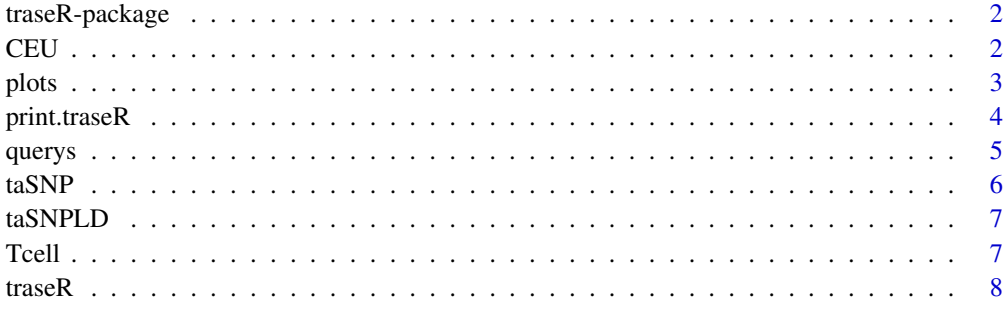

 $\blacksquare$ 

#### <span id="page-1-0"></span>Description

Perform GWAS trait-associated SNP enrichment analyses in genomic intervals. Explore and visualize the results.

#### Details

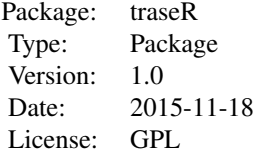

#### Author(s)

Li Chen <li.chen@emory.edu>, Zhaohui S.Qin<zhaohui.qin@emory.edu>

CEU *Sampled SNPs from all SNPs of CEU population in 1000 genome project*

#### Description

A GRange object CEU contains 5% of all SNPs from CEU by controling genome-wide density is the same as all SNPs from CEU

#### Usage

data(CEU)

#### Value

The data frame CEU contains three columns,

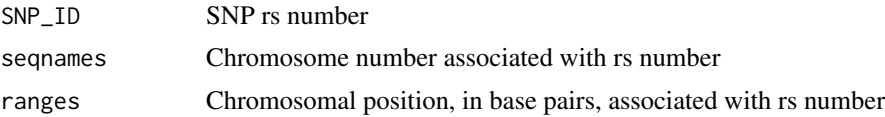

#### Author(s)

Li Chen <li.chen@emory.edu>, Zhaohui S.Qin<zhaohui.qin@emory.edu>

<span id="page-2-0"></span>

#### Description

These are a group of functions to generate plot to visualize the trait-associated SNPs.

#### Usage

```
plotContext(snpdb, region=NULL, keyword = NULL, pvalue = 1e-3)
```
plotPvalue(snpdb, region=NULL, keyword = NULL, plot.type = c("densityplot", "boxplot"), pvalue = 1

plotSNP(snpdb, snpid, ext = 10000)

plotGene(snpdb, gene, ext = 10000)

plotInterval(snpdb,interval,ext = 10000)

#### Arguments

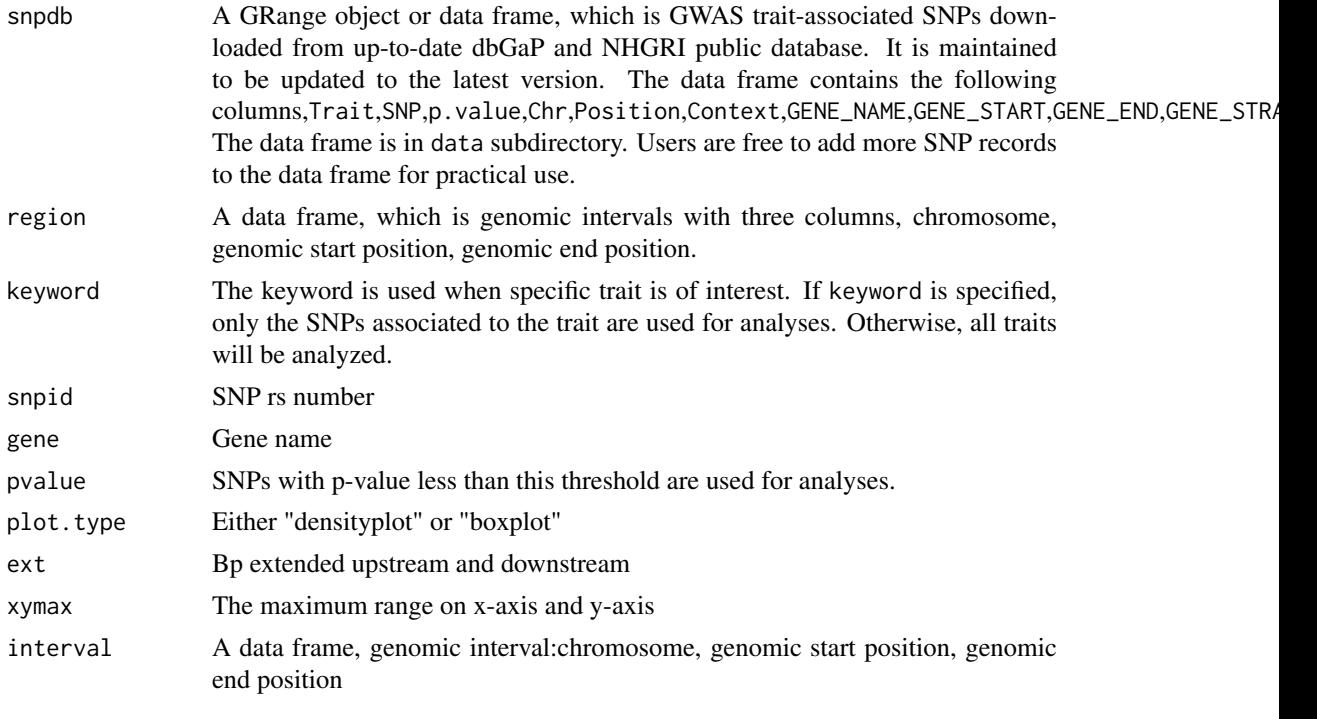

#### Value

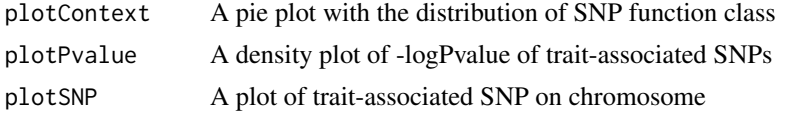

<span id="page-3-0"></span>4 print.traseR

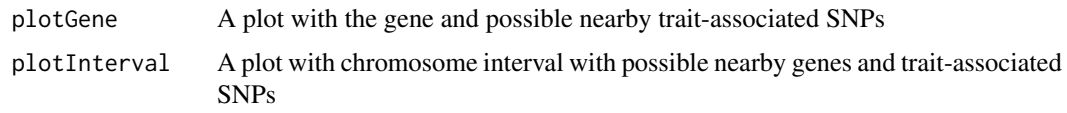

#### Author(s)

Li Chen <li.chen@emory.edu>, Zhaohui Qin<zhaohui.qin@emory.edu>

#### Examples

```
data(taSNP)
plotContext(snpdb= taSNP,keyword="Autoimmune")
plotGene(snpdb= taSNP,gene="ZFP92",ext=50000)
plotSNP(snpdb= taSNP,snpid="rs766420",ext=50000)
plotInterval(snpdb= taSNP,data.frame(chr="chrX",start=152633780,end=152737085))
```
print.traseR *Print the outcome of taSNP enrichment analyses*

#### Description

Print the outcome of taSNP enrichment analyses. Print the overall taSNP enrichment, trait-specific taSNP enrichment,trait-class-specific taSNP enrichment.

#### Usage

```
## S3 method for class 'traseR'
print(x,isTopK1=FALSE,topK1=10,isTopK2=FALSE,topK2=10,trait.threshold=10,traitclass.threshold=10
```
#### Arguments

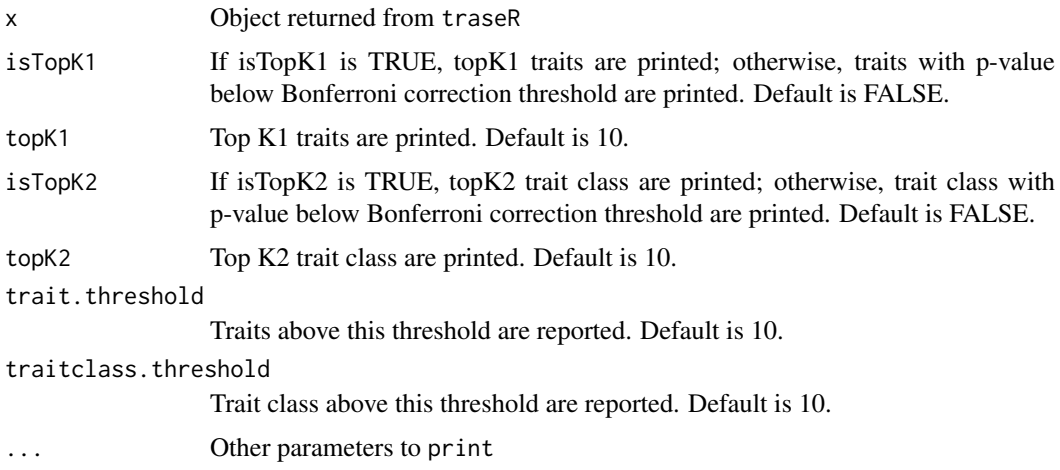

#### Value

Print a data frame of traits ranked by p-value

#### <span id="page-4-0"></span>querys **5**

#### Author(s)

Li Chen <li.chen@emory.edu>, Zhaohui S.Qin<zhaohui.qin@emory.edu>

#### Examples

```
data(taSNP)
data(Tcell)
x=traseR(snpdb=taSNP,region=Tcell)
print(x)
```
querys *Retrieve trait-associated SNPs based*

#### Description

These are a group of functions to retrieve the trait-associated SNPs based on input

#### Usage

```
queryKeyword(snpdb, region=NULL, keyword = NULL, returnby = c("SNP_ID", "trait"), pvalue = 1e-3)
```
queryGene(snpdb, genes = NULL)

querySNP(snpdb, snpid, region = NULL)

#### Arguments

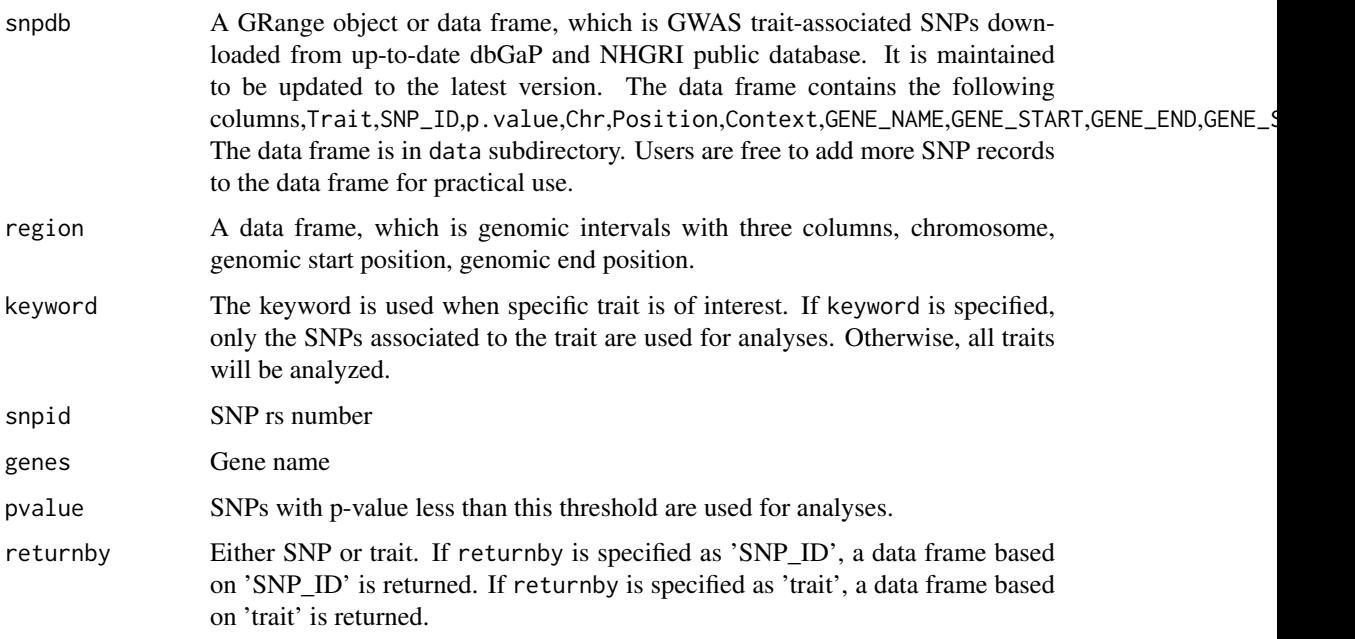

#### <span id="page-5-0"></span>Value

queryKeyword: Return a data frame of traits containing the keyword queryGene: Return a data frame of traits associated with the gene querySNP: Return a data frame of traits associated with the SNP

#### Author(s)

Li Chen <li.chen@emory.edu>, Zhaohui Qin<zhaohui.qin@emory.edu>

#### Examples

```
data(taSNP)
data(Tcell)
x=queryKeyword(snpdb=taSNP,region=Tcell,keyword="Autoimmune",returnby="SNP_ID")
x=queryGene(snpdb=taSNP,genes=c("AGRN","UBE2J2","SSU72"))
x=querySNP(snpdb=taSNP,snpid=c("rs3766178","rs880051"))
```
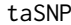

trait-associated SNPs in dbGaP and NHGRI downloaded from Asso*ciation Results Browser*

#### Description

A GRange object taSNP contains trait-associated SNPs from dbGaP and NHGRI downloaded from Association Results Browser.

#### Usage

data(taSNP)

#### Value

The data frame taSNP contains the following columns

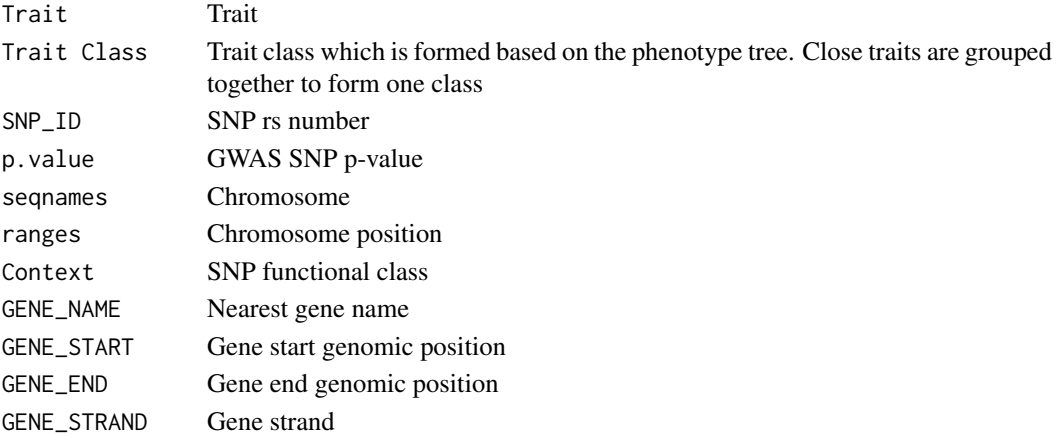

#### Author(s)

Li Chen <li.chen@emory.edu>, Zhaohui S.Qin<zhaohui.qin@emory.edu>

<span id="page-6-0"></span>taSNPLD *linkage disequilibrium (>0.8) within 100kb SNPs of all traitassociated SNPs from dbGaP and NHGRI*

#### Description

A GRange object taSNPLD contains linkage disequilibrium (>0.8) SNPs of all trait-associated SNPs from dbGaP and NHGRI.

#### Usage

data(taSNPLD)

#### Value

The data frame taSNPLD contains four columns,

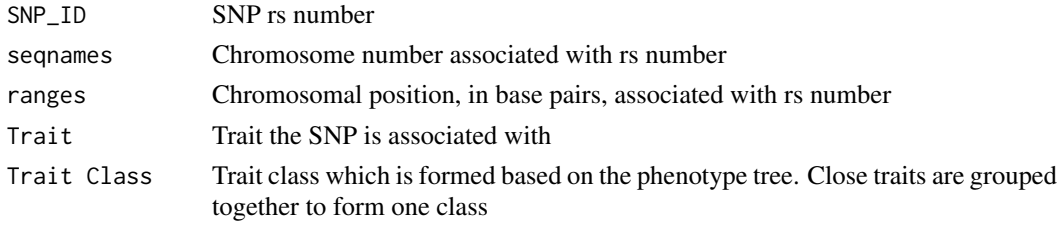

#### Author(s)

Li Chen <li.chen@emory.edu>, Zhaohui S.Qin<zhaohui.qin@emory.edu>

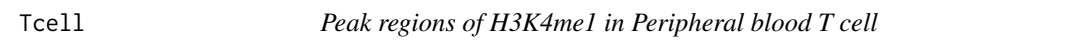

#### Description

A GRange object Tcell contains three columns: chromosome, genomic start position and genomic end position.

#### Usage

data(Tcell)

#### Value

The data frame Tcell contains three columns,

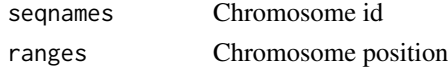

#### Author(s)

Li Chen <li.chen@emory.edu>, Zhaohui S.Qin<zhaohui.qin@emory.edu>

<span id="page-7-0"></span>

#### Description

Perform GWAS trait-associated SNP enrichment analyses in genomic intervals using different approaches

#### Usage

```
traseR(snpdb, region, snpdb.bg=NULL, keyword = NULL, rankby = c("pvalue", "odds.ratio"),
test.method = c("binomial", "fisher","chisq", "nonparametric"), alternative = c("greater", "less"
ntimes=100,nbatch=1,
trait.threshold = 0, traitclass.threshold=0, pvalue = 1e-3)
```
#### Arguments

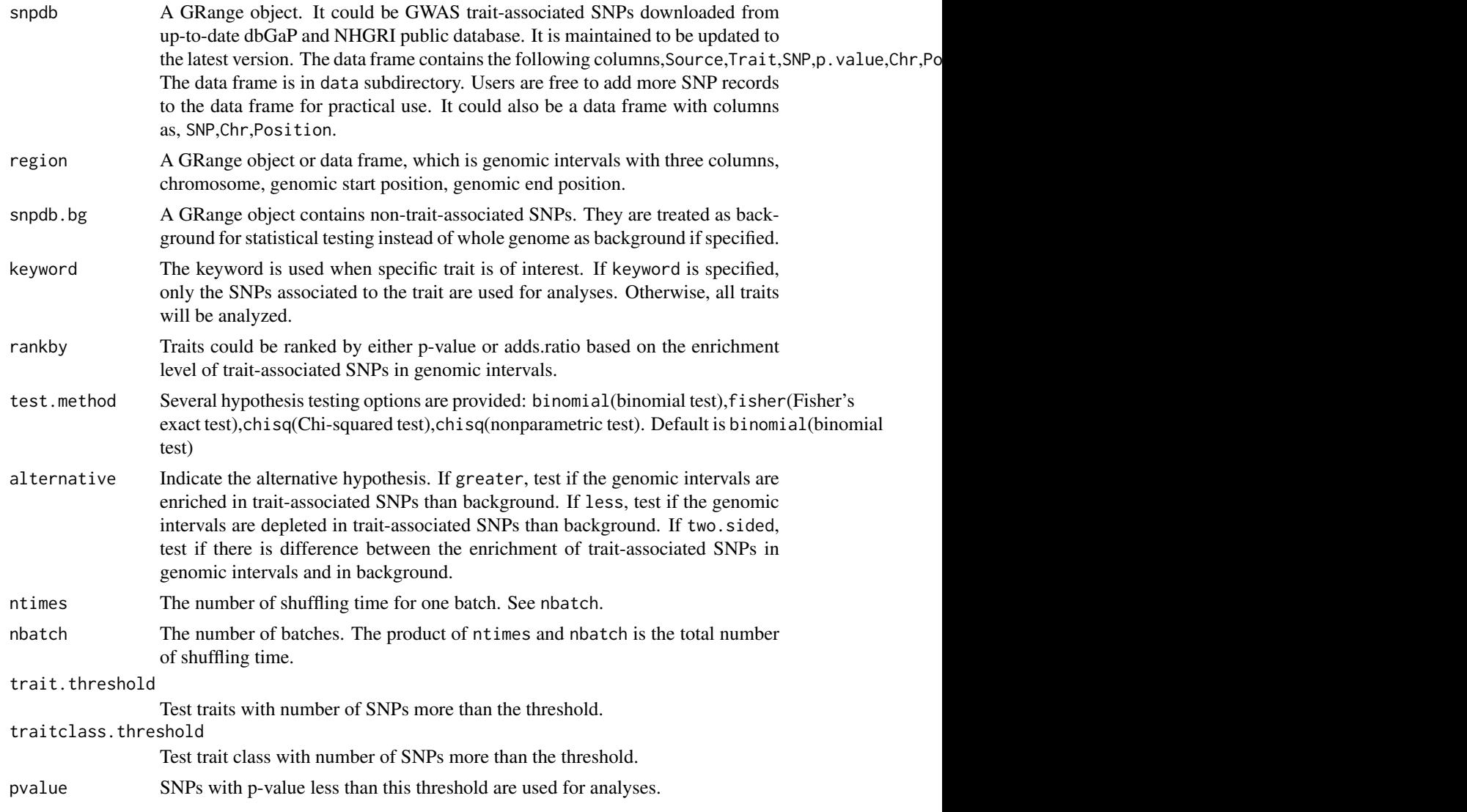

#### traseR  $\sim$  9

#### Details

Return a list that contains three data frames. One data frame tb. all contains the results of enrichment analyses for all trait-associated SNPs in genomic intervals. Another data frame tb1 contains the results of enrichment analyses for each trait-associated SNPs in genomic intervals separately. Another data frame tb2 contains the results of enrichment analyses for each trait-class-associated SNPs in genomic intervals separately.

#### Value

The data frame tb1 has columns,

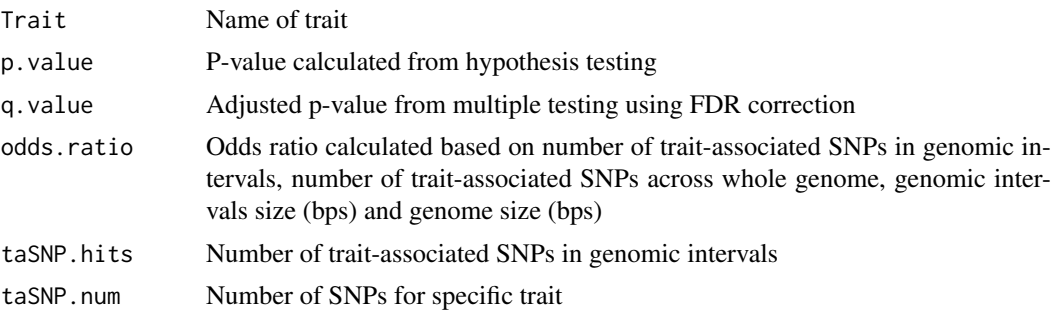

#### Author(s)

Li Chen <li.chen@emory.edu>, Zhaohui S.Qin<zhaohui.qin@emory.edu>

#### See Also

print.traseR

#### Examples

```
data(taSNP)
data(Tcell)
x=traseR(snpdb=taSNP,region=Tcell)
print(x)
```
# <span id="page-9-0"></span>Index

∗Topic package traseR-package, [2](#page-1-0) CEU, [2](#page-1-0)

plotContext *(*plots*)*, [3](#page-2-0) plotGene *(*plots*)*, [3](#page-2-0) plotInterval *(*plots*)*, [3](#page-2-0) plotPvalue *(*plots*)*, [3](#page-2-0) plots, [3](#page-2-0) plotSNP *(*plots*)*, [3](#page-2-0) print.traseR, [4](#page-3-0)

queryGene *(*querys*)*, [5](#page-4-0) queryKeyword *(*querys*)*, [5](#page-4-0) querys, [5](#page-4-0) querySNP *(*querys*)*, [5](#page-4-0)

taSNP, [6](#page-5-0) taSNPLD, [7](#page-6-0) Tcell, [7](#page-6-0) traseR, [8](#page-7-0) traseR-package, [2](#page-1-0)